## **Symfonia C++ standard : programowanie w języku C++ orientowane obiektowo. T. 1 / Jerzy Grębosz. – Wyd. 3 C - popr. – Kraków, 2015**

Spis treści

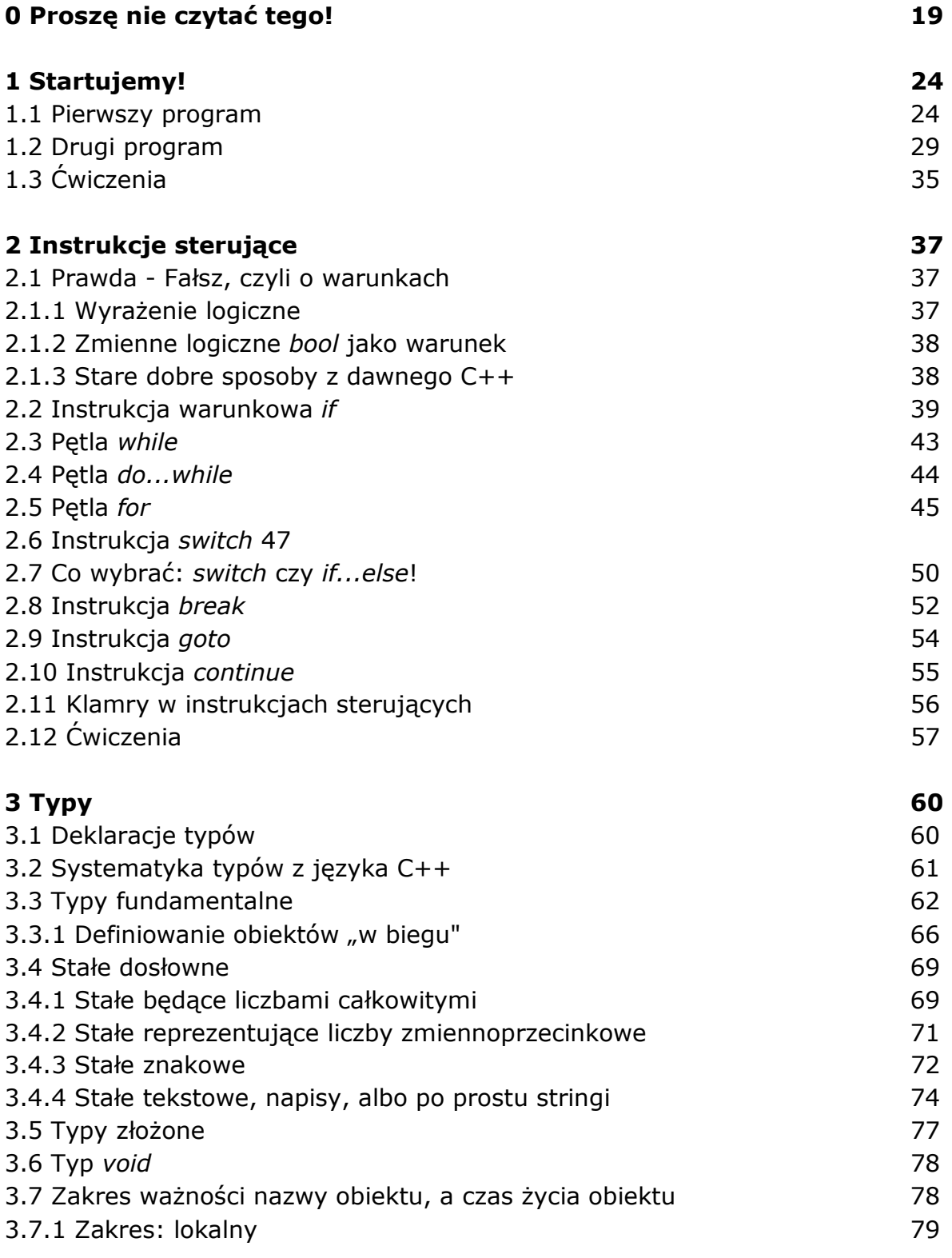

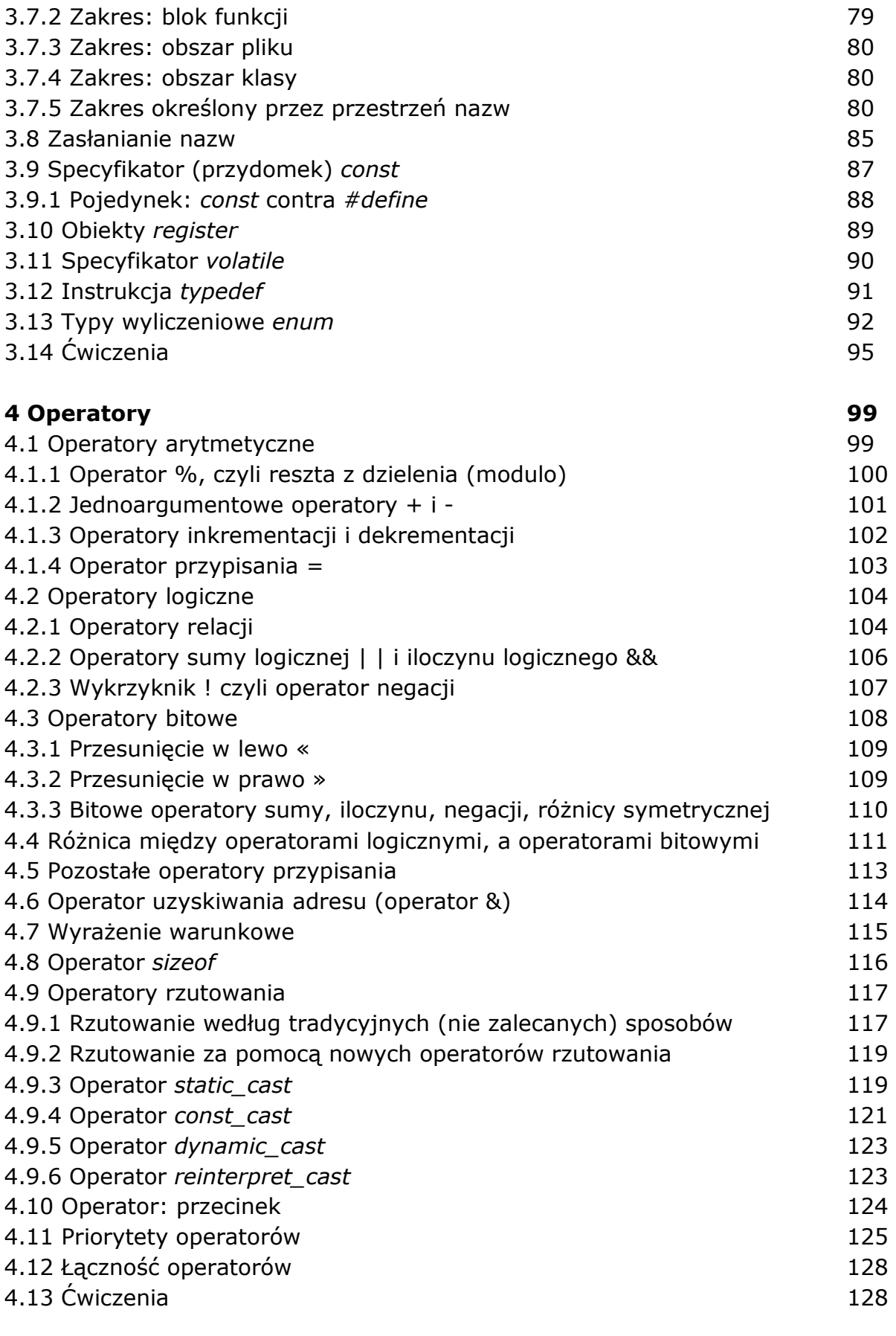

## **5 Funkcje 133**

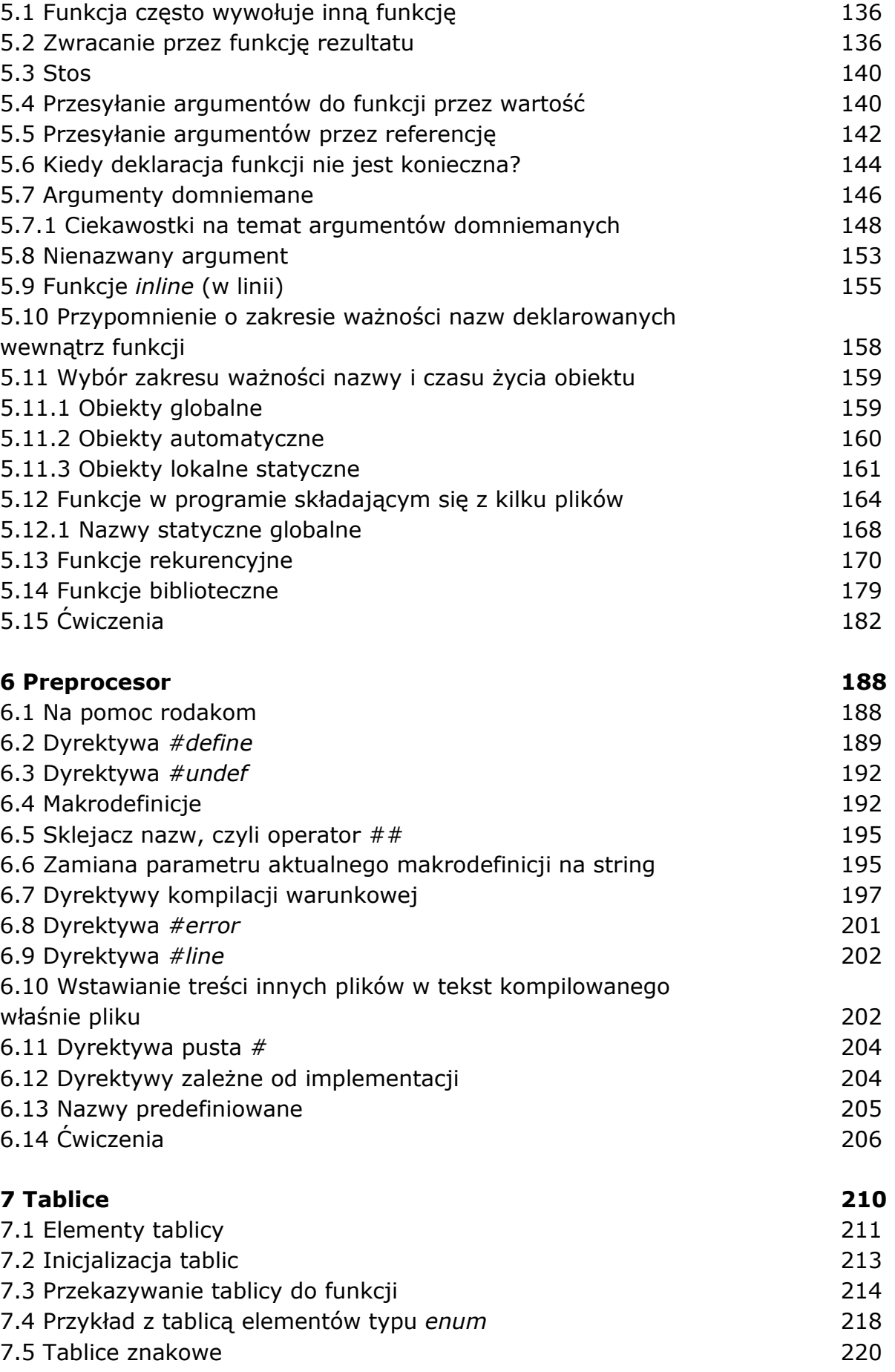

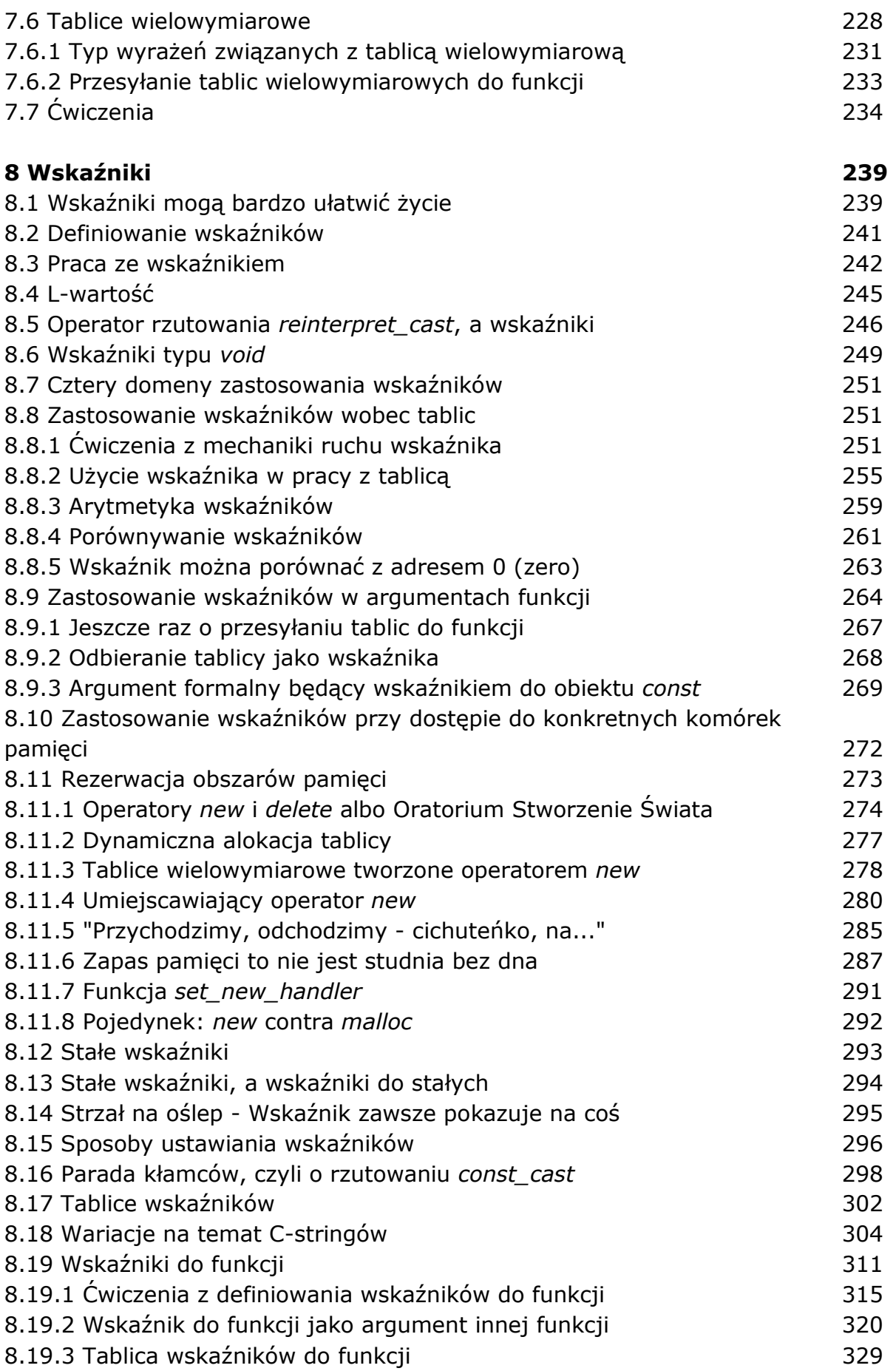

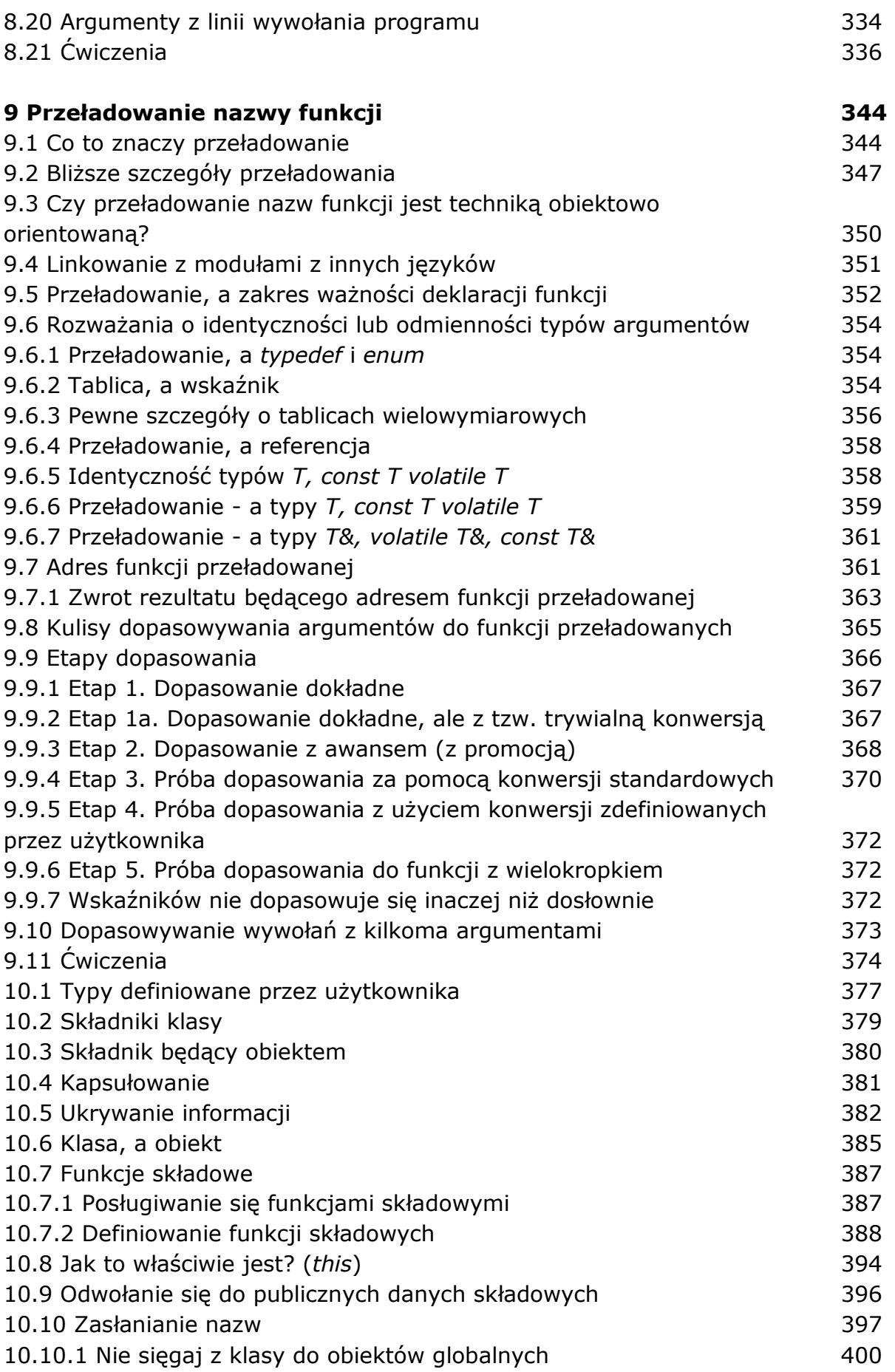

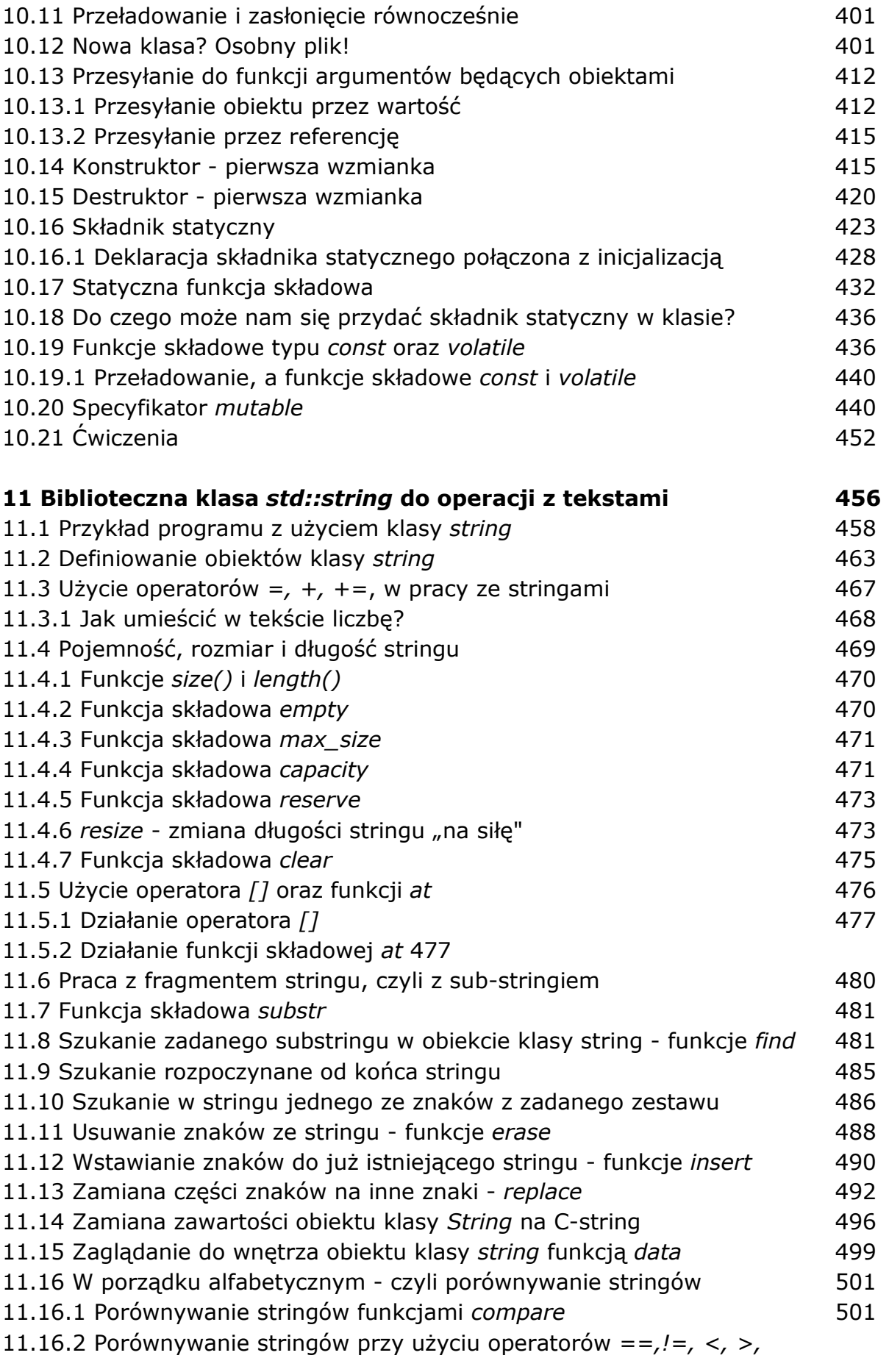

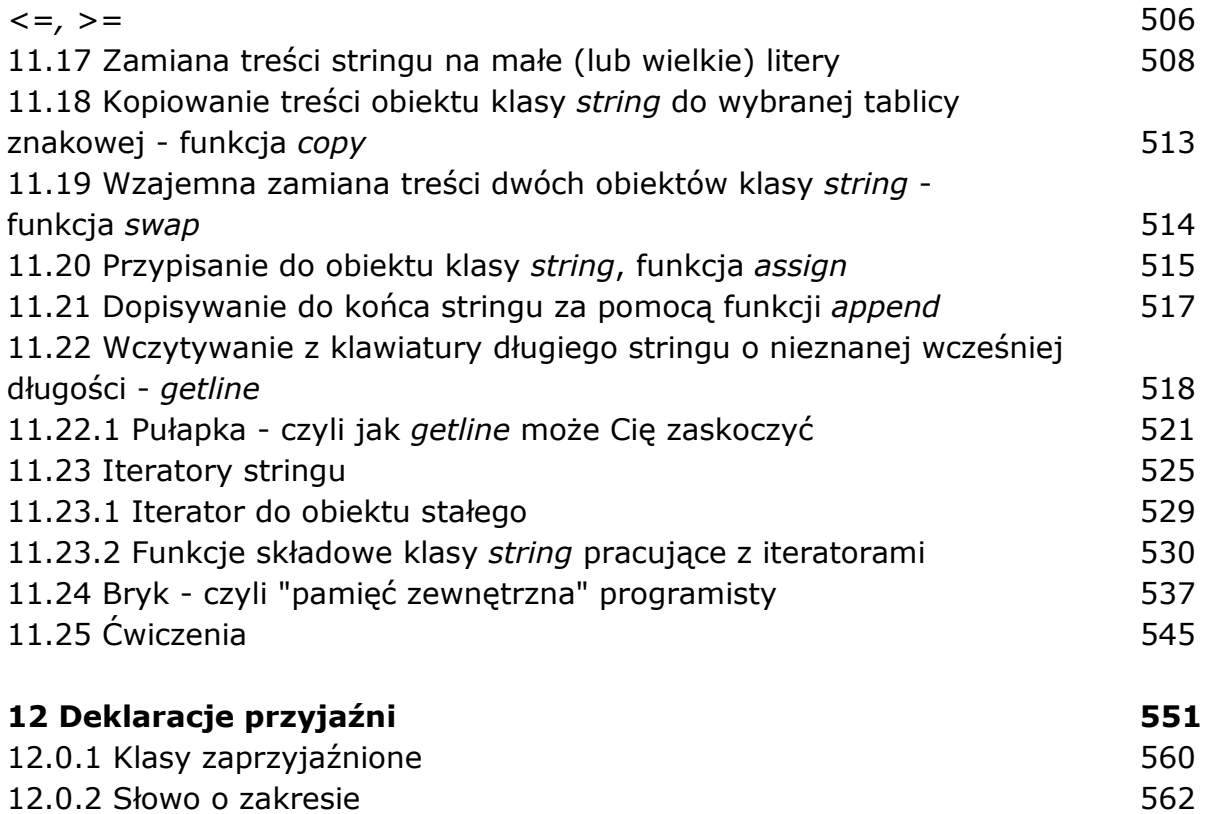

oprac. BPK